# ancoreSoft Enablement TRAINING SESSIONS

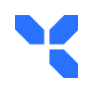

All sessions are self-contained and can be attended independently. The order of sessions within a set is highly recommended, but not mandatory. Each session is designed to focus on specific roles and interests.

For ancoreSoft partners and resellers a full session set must be completed by at least two users to enable the bonus discount for each product.

## **General Introduction Session**

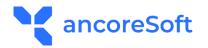

| Session | Торіс                                                                                                    | Hours | Recommended for |
|---------|----------------------------------------------------------------------------------------------------|-------|-----------------|
| 00      | <ul> <li>General session</li> <li>Understanding the different kinds of ancoreSoft products for Geo-Analysis and Static Reporting and a basic comparison to other solutions on the market: <ul> <li>ancoreShare Extension</li> <li>ancoreShare Server</li> <li>ancoreMaps &amp; MapMaker</li> </ul> </li> </ul> | 1.5   | Everyone        |
|         | TOTAL                                                                                                    | 1.5   |                 |

The General Introduction Session is free of charge.

**Other Sessions:** 

- Session Set A ancoreShare Extension
- Session Set B ancoreShare Server
- Session Set C ancoreMaps & MapMaker

### Session Set A

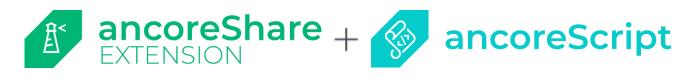

#### Ad Hoc & Self-Service Static Reporting:

Compose, customize, and get all hands on deck with easy and streamlined sharing. Standalone extension, directly within **Qlik Sense** Bundle with **ancoreScript** 

| Session | Торіс                                                   | Hours | Recommended for                                                    |
|---------|---------------------------------------------------------|-------|--------------------------------------------------------------------|
| A1      | Setup                                                   | 0.5   | Admins                                                             |
|         | Installation, licensing, deployment, maintenance        |       |                                                                    |
| A2      | Basic settings                                          | 1     | App developers,<br>dashboard<br>designers, and<br>report designers |
|         | Adding new Report button to the dashboard               |       |                                                                    |
|         | Button appearance                                       |       |                                                                    |
|         | Activation condition                                    |       |                                                                    |
|         | Specific export type settings                           |       |                                                                    |
|         | Share report                                            |       |                                                                    |
|         | PDF Security                                            |       |                                                                    |
|         | Emailing reports                                        |       |                                                                    |
|         | Exporting reports to Dropbox                            |       |                                                                    |
| A3      | Report design                                           | 3     | Dashboard                                                          |
|         | Working with the preview window                         |       | designers, and                                                     |
|         | Page settings                                           |       | report designers                                                   |
|         | Anchoring and positioning of elements                   |       |                                                                    |
|         | Element settings                                        |       |                                                                    |
|         | Qlik charts and image settings                          |       |                                                                    |
|         | Qlik tables and column styles                           |       |                                                                    |
|         | Text elements and expressions                           |       |                                                                    |
|         | Other element settings                                  |       |                                                                    |
| A4      | API & ancoreScript                                      | 1.5   | Advanced app                                                       |
|         | Custom exports with JavaScript in ancoreShare Extension |       | developers and                                                     |
|         | ancoreScript IDE & template library                     |       | dashboard                                                          |
|         | *Understanding basic JavaScript is required             |       | designers*                                                         |
|         | TOTAL                                                   | 6     |                                                                    |

#### Credly Badges for ancoreShare Extension:

ancoreShare Self-Service Reporting | Course Completion (Full Session Set A)

ancoreShare Self-Service Reporting | DESIGNER Certificate (A2, A3 | Levels Fundamentals and Expert)

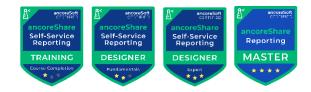

## Session Set B

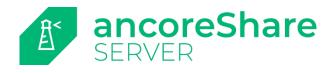

#### Managed Static Reporting:

Compose, customize and get all hands on deck with easy and streamlined sharing.

Centrally managed, web-based, high-performance server application, supporting multi-source static reports with automated jobs.

#### For Qlik Sense and QlikView

| Session | Торіс                                                 | Hours | Recommended for |
|---------|-------------------------------------------------------|-------|-----------------|
| B1      | Setup                                                 | 1     | Admins          |
|         | Installation and deployment (single and multi-server) |       |                 |
|         | Maintenance and updates                               |       |                 |
|         | Database and backup                                   |       |                 |
| B2      | Administration                                        | 1     | Managing users  |
|         | Licensing                                             |       |                 |
|         | SMTP and mail settings                                |       |                 |
|         | Access and security                                   |       |                 |
|         | Users (and Recipients)                                |       |                 |
|         | Roles and Active Directory support                    |       |                 |
|         | Record manager                                        |       |                 |
|         | Task management                                       |       |                 |
|         | API and Dashboard                                     |       |                 |
|         | Multi-Nodes                                           |       |                 |
| B3      | Sources                                               | 4     | Report designer |
|         | Add, configure, govern, and get metadata              |       |                 |
|         | Design report - basic settings                        |       |                 |
|         | Add record, add sources, and manage access            |       |                 |
|         | Report settings                                       |       |                 |
|         | Filtering data                                        |       |                 |
|         | Design report - page settings                         |       |                 |
|         | Understand concept of pages                           |       |                 |
|         | Export formats and specifics                          |       |                 |
|         | Templates                                             |       |                 |
|         | Page Cycle                                            |       |                 |
|         | Design report - element settings                      |       |                 |
|         | Qlik charts and image settings                        |       |                 |
|         |                                                       |       |                 |

|    | Text elements and expressions                                                                                                    |     |                                    |
|----|----------------------------------------------------------------------------------------------------|-----|------------------------------------|
|    | Other element settings                                                                                                    |     |                                    |
| Β4 | RecipientsRecipients, recipient groups and the Recipient StoreShare report - JobsAdd, configure, and manage a Job (reports, recipients, stores)Scheduler, successors, and alerting functionalityShare report - otherRecipient StoreExport from DesignerOn Demand reports | 2.5 | Managing users and report designer |
|    | TOTAL                                                                                                    | 8.5 |                                    |

#### Credly Badges for ancoreShare Server:

#### ancoreShare Managed Reporting | Course Completion

(Full Session Set B)

#### ancoreShare Managed Reporting | DESIGNER Certificate

(B3, B4 | Levels Fundamentals and Expert)

#### ancoreShare Managed Reporting | ARCHITECT Certificate

(B2, B4 | Levels Fundamentals and Expert)

#### ancoreShare Managed Reporting | ADMINISTRATOR Certificate

(B1, B2 | Levels Fundamentals and Expert)

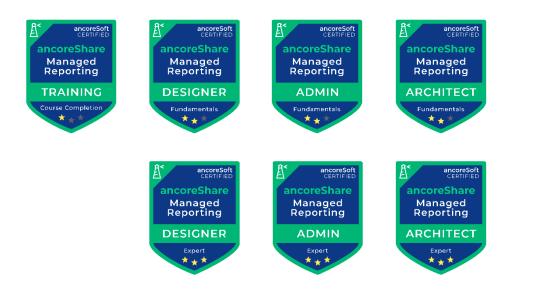

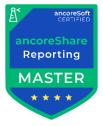

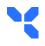

## Session Set C

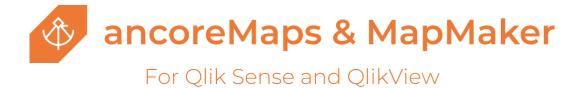

#### Geo Visualization & Analysis:

Chart your course to success with the most powerful geo-mapping Qlik extension. High performance, fully customizable, versatile, and flexible geo visualization extension.

#### MapMaker:

Add-On tool for ancoreMaps to create high performance custom maps.

| Session | Торіс                                                         | Hours | Recommended for                              |
|---------|---------------------------------------------------------------|-------|----------------------------------------------|
| C1      | Setup                                                         | 0.5   | Admins                                       |
|         | Installation, licensing, deployment, maintenance              |       |                                              |
| C2      | Geo-Analysis                                                  | 1     | App developers and dashboard                 |
|         | Understanding the basics                                      |       |                                              |
|         | Concept - layers and settings                                 |       | designers                                    |
|         | Basic logic of ancoreMaps Multi-Layers (Dimension/Expression) |       |                                              |
|         | How to work with Qlik expressions in ancoreMaps JSON          |       |                                              |
|         | dialogs                                                       |       |                                              |
| C3      | Background layer                                              | 2.5   | App developers and                           |
|         | Background maps (tile provider, WMS layer)                    |       | dashboard<br>designers                       |
|         | Static maps                                                   |       |                                              |
|         | Visualization object                                          |       |                                              |
|         | Appearance settings                                           |       |                                              |
|         | Menu, buttons, and shortcuts                                  |       |                                              |
|         | Zoom and view settings, master maps                           |       |                                              |
|         | Selection tools                                               |       |                                              |
| C4      | Area layer                                                    | 4     | App developers and<br>dashboard<br>designers |
|         | Sources for area coordinates and maps                         |       |                                              |
|         | Specific map settings                                         |       |                                              |
|         | Point layer                                                   |       |                                              |
|         | Coordinates and specific point settings                       |       |                                              |
|         | Heatmap                                                       |       |                                              |
|         | Cluster marker and Hexagon Grid                               |       |                                              |
|         | Line and path layer                                           |       |                                              |
|         | Coordinates for lines or paths                                |       |                                              |
|         | Specific line and path settings                               |       |                                              |

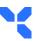

|    | Spheres - Radials and Isochrones                    |      |                    |
|----|-----------------------------------------------------|------|--------------------|
|    | Enabling Spheres                                    |      |                    |
|    | Specific Sphere settings                            |      |                    |
|    | Export Spheres as a map                             |      |                    |
| C5 | Classes and legends                                 | 3    | App developers and |
|    | Automatic sizing and coloring for all layer objects |      | dashboard          |
|    | Information displays                                |      | designers          |
|    | Labels, images, tooltips, and popups                |      |                    |
|    | HTML, popup variable, image charts                  |      |                    |
|    | Tools                                               |      |                    |
|    | Layer intersection export (markers in polygons)     |      |                    |
|    | Draw custom map                                     |      |                    |
| C6 | API                                                 | 1    | Advanced app       |
|    | Event-based JavaScript                              |      | developers and     |
|    | *Understanding basic JavaScript is required         |      | dashboard          |
|    |                                                     |      | designers*         |
| C7 | MapMaker                                            | 1.5  | App developers     |
|    | Import shapefiles                                   |      |                    |
|    | Manipulate maps                                     |      |                    |
|    | Create custom maps                                  |      |                    |
|    | Increase map performance                            |      |                    |
|    | TOTAL                                               | 13.5 |                    |

#### **Credly Badges:**

#### ancoreMaps Geospatial Analysis | Course Completion

(Full Session Set C)

#### ancoreMaps Geospatial Analysis | DESIGNER Certificate

(C2-C5 | Levels Fundamentals and Expert)

#### ancoreMaps Map Geospatial Analysis | MAP CREATOR Certificate

(C2, C3, C7 | Levels Fundamentals and Expert)

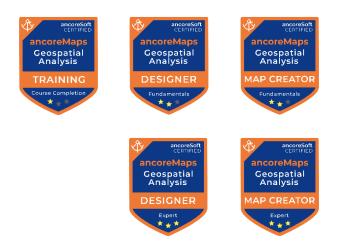

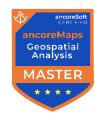

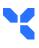

# PRICING

## Basic Charge:

### 50 EUR per Session Hour per Attendee

Minimum attendees per session is 3 Example: Full Session Set A (6 h) with 5 attendees is 1500 EUR and adding the 15% discount is EUR 1275 EUR

## Discount

15% for 5 or more attendees per session30% for 10 or more attendees per session

Environment: For all training sets, each participant is provided with their own training environment, a fully set-up virtual machine, and online documentation.

Recordings: All sessions can be recorded and will be accessible to the attendees then.

Mods: Training sessions are always accompanied by one or more moderators to allow optimal organization and efficiency, as well as to ensure that all participants get the best out of their training.

Certificates: After completing the required sessions, attendees can undertake an assessment to earn digital credential badges issued via <u>Credly</u>.

The General Introduction Session is free of charge and compulsory for partners.

## Number of participants

Minimum attendees per session is 3 Maximum attendees per session is 20

# BOOKING

Get in touch with us anytime at

support@ancoresoft.com

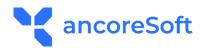